**P O I É S I S – REVISTA DO PROGRAMA DE PÓS-GRADUAÇÃO EM EDUCAÇÃO – MESTRADO – UNIVERSIDADE DO SUL DE SANTA CATARINA**

**UNISUL, Tubarão**, v. 5, n.9, p. 67 - 87, Jan./Jun. 2012. **By Zumblick**

# **UTILIZANDO O** *MOODLE* **PARA AVALIAR O DESENVOLVIMENTO DA HABILIDADE DE VISUALIZAÇÃO ESPACIAL EM ALUNOS QUE PARTICIPARAM DE CURSO SOBRE BIM**

Érica de Sousa Checcucci<sup>1</sup> Dante Augusto Galeffi<sup>2</sup>

#### **RESUMO**

Este trabalho apresenta e discute uma proposta de implementação de testes para serem aplicados com alunos de engenharia civil objetivando avaliar o desenvolvimento das suas habilidades de visualização espacial após terem participado de um curso sobre Modelagem da Informação da Construção (BIM). São identificadas ações cognitivas que ocorrem durante o processo de projetação arquitetônica e as alterações que o trabalho com a BIM proporciona. São revisados testes consagrados de avaliação da capacidade de visualização espacial individual. Propõe-se a implementação dos testes no módulo "questionário *on line*" do *moodle*, baseados na adaptação de quatro testes já consagrados. Unindo revisão bibliográfica sobre os temas discutidos e apresentando proposta de aplicações práticas, pretende-se contribuir com o avanço das pesquisas nas áreas da BIM e da educação a distância, aprofundando aspectos da plasticidade cognitiva humana.

**Palavras-chave:** *Building Information Modeling* (BIM). Análise cognitiva. Testes de visualização espacial. Ambiente Virtual de Aprendizagem (AVA). Ambiente Atual de Aprendizagem (AAA).

## **USING** *MOODLE* **FOR ASSESSING THE DEVELOPMENT OF SPATIAL ABILITY IN STUDENTS**

## **WHO PARTICIPATED ON COURSE OF BIM**

#### **ABSTRACT**

This work presents and discusses a proposal to implement tests to be applied to civil engineering students to evaluate the development of spatial visualization skills after they have attended a course on Building Information Modeling (BIM). Some cognitive actions that occur during the process of architectural design and the changes that work with BIM provides are identified. Already established tests to assess the ability of spatial visualization of individuals, presented in the literature, are revised. The implementation of the tests in the "quiz" of *moodle* is proposed, based on the adaptation of four of these tests already established. Linking literature review on the topics discussed and presenting proposal for practical applications, this paper contributes to the improvement of research in the areas of BIM and virtual learning, deepening aspects relating to human cognitive plasticity and its lifelong formation process.

**Keywords:** BIM. *Cognitive Analysis*. *Spatial Ability*. *Virtual Learning Environment* (VLE). *Present Learning Environment* (PLE).

<sup>&</sup>lt;sup>1</sup> Professora da UNIVASF e doutoranda do DMMDC. Endereço: Rua Nelson Galo, n. 197, Ed. Rio Sena, ap. 103, Rio Vermelho, Salvador, Bahia, CEP. 41.940-010. E-mail: erica checcucci@univasf.edu.br.

<sup>&</sup>lt;sup>2</sup> Professor e coordenador do DMMDC, com sede na FACED/UFBA. Endereço: Travessa dos Barris, n. 87, Ed. Nossa Senhora de Loreto, apt. 902, Barris, Salvador, Bahia. CEP. 40.070-070. E-mail: dgaleffi@uol.com.br.

## **INTRODUÇÃO**

Este trabalho apresenta e discute uma proposta de utilização de um Ambiente Virtual de Aprendizagem (AVA), que também pode e deve ser considerado como um Ambiente Atual de Aprendizagem (AAA)<sup>3</sup>, para avaliar o desenvolvimento da habilidade de visualização espacial de alunos de engenharia civil, através de testes a serem aplicados antes e após eles terem participado de um curso introdutório sobre Modelagem de Informação da Edificação (BIM).

O AVA constitui-se um espaço favorável à construção coletiva e democrática do conhecimento, na medida em que permite que diferentes conteúdos sejam disponibilizados (através de textos, links, imagens, vídeos, etc.), tanto por alunos como por professores, e que os participantes de um curso possam utilizar a informação de maneiras diversas, estimulando a interação do grupo e o auto estudo, para além do que está disponível no ambiente.

Outra importante característica do AVA é ampliar o alcance de um curso, possibilitando a aproximação e permitindo a participação de pessoas distantes fisicamente entre si.

A utilização do AVA para realização de questionários e avaliações tem algumas vantagens como a possibilidade de controlar automaticamente o tempo de realização dos testes; permitir o embaralhamento entre as questões e entre itens das questões, tornando as provas diferentes entre si; permitir a execução por grande número de pessoas simultaneamente; permitir que os participantes conheçam as respostas corretas logo após a escolha de alternativas; dentre outras.

O *moodle* é o ambiente escolhido para o desenvolvimento e aplicação dos testes de visualização que permitirão avaliar se houve desenvolvimento das capacidades cognitivas dos alunos, em especial da sua habilidade de visualização espacial.

Santos (2007) apresentou trabalho sobre a utilização deste AVA para criar e aplicar testes de aptidão espacial e concluiu que o mesmo mostrou-se uma ferramenta "(...) adequada para esse tipo de aplicação, permitindo que professores e pesquisadores façam

<sup>&</sup>lt;sup>3</sup> Trata-se de um conceito elaborado pelos autores e que encontra um esclarecimento essencial na parte final deste artigo. O que chamamos de Ambiente Atual de Aprendizagem (AAA) se impõe como necessariamente complementar do Ambiente Virtual de Aprendizagem (AVA), na medida em que o "virtual" não se opõe ao "real" e sim, ao "atual", cabendo compreender e reconhecer as atualizações reais no âmbito dos ambientes virtuais.

uso de instrumentos de medição da habilidade de visualização espacial para avaliação de seus estudantes e/ou de novas propostas didáticas que visem o incremento desta aptidão humana".<br>Dentre os diversos recursos disponíveis no *moodle*, podem ser citados como

relevantes para a montagem de um curso os que permitem: a criação de páginas de textos e de lições; a disponibilização de links para endereços externos e para diretórios nos quais é possível colocar arquivos diversos; a criação de *chats*, de fóruns de discussão, de glossários, de questionários de avaliação e de tarefas para serem realizadas dentro ou fora do ambiente, como questionários de múltipla escolha, de respostas abertas, o desenvolvimento de textos, etc.

Para análise e avaliação de um curso, além da possibilidade de elaboração de questionários específicos de pesquisa de opinião, o *moodle* disponibiliza diversos índices e relatórios sobre o seu andamento, além de permitir que os alunos tenham acesso à avaliação feita pelo tutor / professor e às notas obtidas nas diversas atividades. O *moodle* permite também que seja calculado o tempo utilizado para realizar determinadas tarefas, os dias de acesso e conteúdo acessado por cada participante, dentre outros.

A interface do *moodle* é amigável e interativa e permite a criação de ambientes bem variados, através da utilização de diferentes fontes de texto e cores, da inserção de imagens, vídeos e hiperlinks.

No entanto, não é apenas uma boa ferramenta de desenvolvimento de um AVA que irá garantir o sucesso de um curso à distância. Figueiras (2004) diz que na atividade de estudar (uma atividade cognitiva, construtiva e auto-regulada) fatores como as competências de alunos e professores em termos de suas habilidades cognitivas e de sua autorregulação irão influenciar o sucesso da aprendizagem.

Esta autora cita Corte (1999) trazendo uma concepção de aprendizagem como um processo construtivo, cumulativo, situado, social, orientado a metas e autorregulado de construção do conhecimento. Afirma ainda que é necessário entender "... como o aluno compreende o que está sendo solicitado, como ele reinterpreta seu conhecimento para ajustá-lo as demandas solicitadas e como ele gera suas respostas, para aumentar sua perícia e não memorizar simplesmente aplicações sobre o conhecimento estudado" (FIGUEIRAS, 2004, p. 114, tradução nossa).

Os testes de visualização são bastante estudados na área da psicologia cognitiva e da teoria psicométrica (PRIETO *et* al, 1993) e foram escolhidos para avaliar o desenvolvimento desta habilidade nos alunos. Estes tipos de testes são utilizados tanto para avaliação psicológica (para fins de seleção e treinamento de pessoas) como também para pesquisas na área educacional, objetivando determinar os efeitos da utilização de novas tecnologias ou metodologias didáticas. (SANTOS, 2007).

A proposta que será discutida neste trabalho contempla a aplicação de um pré teste no início do curso e um pós-teste após a sua conclusão, dos quais serão analisados os índices de acerto e a velocidade de resposta dos alunos. Será utilizado o módulo "*Questionário on line"* do *moodle* para a sua aplicação.

A sessão a seguir traz uma breve introdução sobre o tema do curso – a modelagem da informação da edificação (BIM). A segunda sessão deste trabalho trata dos testes de visualização e a terceira descreve e analisa a proposta de aplicação destes testes no contexto da BIM. Por fim, na última sessão são feitas algumas considerações finais, a título de encerramento do artigo.

#### **1 A MODELAGEM DA INFORMAÇÃO DA EDIFICAÇÃO**

A Modelagem da Informação da Construção (*BIM – Building Information Modeling*) pode ser entendida como o processo de criação de um modelo computacional que representa todas as características de uma edificação, durante as diversas fases do seu ciclo de vida.

O modelo é gerado em um ambiente gráfico tridimensional e paramétrico que permite a realização de diversas operações e simulações, dando suporte à criação, construção e manutenção da edificação que representa.

A BIM demanda a definição e aplicação de procedimentos de trabalho colaborativo por uma equipe multidisciplinar, na qual cada membro do grupo irá interagir com o modelo inserindo e extraindo informações relevantes para a execução do seu trabalho.

Para criar o modelo, diversos *softwares* integrados são utilizados para auxiliar o trabalho das diferentes disciplinas envolvidas no ciclo de vida da edificação: arquitetura, instalações elétrica, hidráulica, estrutura, orçamento, planejamento e execução de obra,

dentre várias outras. A Figura 1 mostra a visão que uma empresa desenvolvedora de *software* tem do contexto BIM.

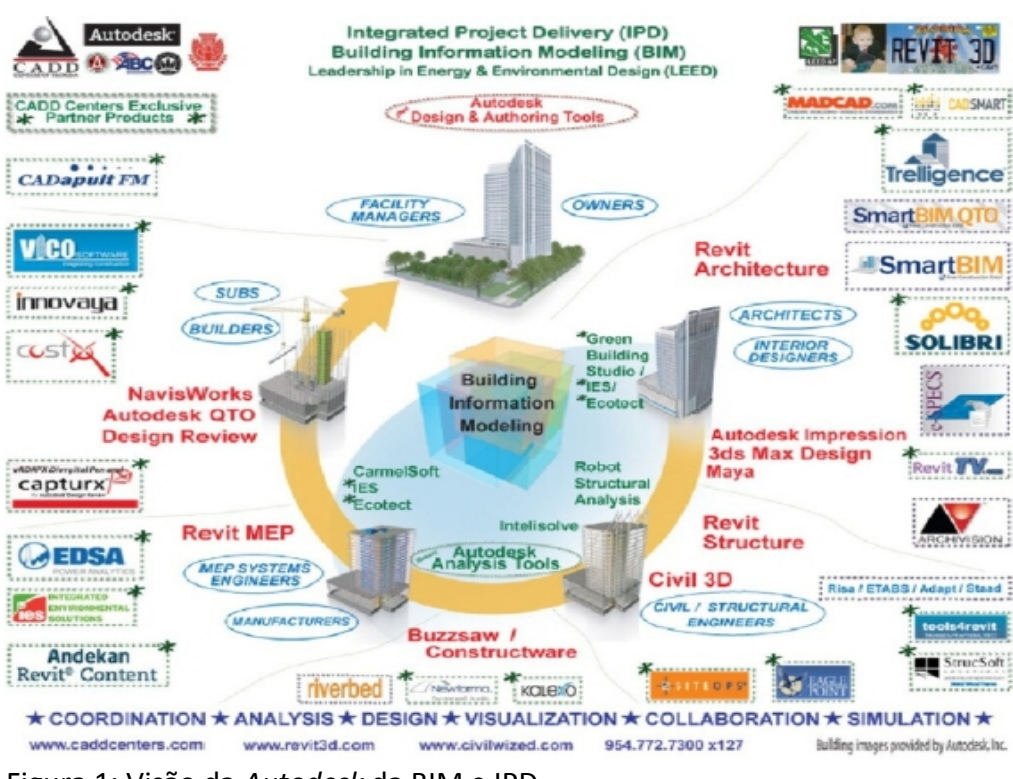

Figura 1: Visão da *Autodesk* da BIM e IPD. Fonte: RUSCHEL *et al*, 2011.

A modelagem da informação cria um novo paradigma de trabalho no contexto da construção civil: demanda a formação de uma equipe coesa e integrada, na qual cada membro deve ter uma visão holística de todo o processo; e facilita a transferência contínua de conhecimento, já que o modelo gerado é utilizado em todas as fases do ciclo de vida da edificação, permitindo que as informações sejam agregadas e alteradas.

Colaboração entre pessoas e interoperabilidade entre arquivos e programas são fundamentais para a criação do modelo completo da edificação.

Para se trabalhar com a BIM o profissional deve ter muito bem desenvolvida sua habilidade de visualização espacial. Esta habilidade, ao mesmo tempo em que é necessária para a criação do modelo, é também aprimorada ao se trabalhar com os programas de modelagem tridimensional. Estudos demonstram que a habilidade de visualização espacial pode ser melhorada com o treinamento e a prática (Lohman, 1993; Velasco e Adánez, 2007; Matos e Gordo, 1993).

Estas novas tecnologias ampliam as capacidades cognitivas dos seus usuários, desenvolvendo suas habilidades para visualização e criação de estratégias para resolver problemas dentro do contexto da edificação. Nicolelis (2011, p. 126) afirma que à medida que os seres humanos adquirem proficiência no uso de ferramentas artificiais, seus cérebros "... tendem a assimilar esses artefatos como verdadeiras extensões contínuas de seus corpos biológicos", ampliando suas capacidades cerebrais e cognitivas.

Florio (2007) diz que a ciência cognitiva tem demonstrado que os diversos meios de expressão e comunicação afetam a capacidade cognitiva do ser humano. Este autor, após realizar experiência com alunos de um curso de arquitetura afirma que "... os conflitos espaciais entre elementos construtivos eram identificados pelos alunos no ato da modelagem" e que o processo BIM "... melhora sensivelmente a visualização espacial do que está sendo concebido" (FLORIO, 2007).

Os testes de visualização, descritos na sessão a seguir, permitem realizar a avaliação da habilidade cognitiva espacial e de diferenças individuais entre pessoas e podem ser utilizados para analisar o desenvolvimento desta habilidade em alunos, pela promoção de estratégias que atendam às dificuldades de aprendizagem de cada um. Portanto, o caráter avaliativo proposto tem função primacial de diagnóstico com o intuito de aprimoramento do processo de aprendizagem pela mediação da BIM.

Na proposta discutida, os testes serão aplicados antes e após um curso básico sobre BIM e modelagem.

### **2 TESTES DE VISUALIZAÇÃO ESPACIAL**

A habilidade de visualização espacial se insere num conjunto de habilidades espaciais que são estudadas pela psicologia educacional desde 1920-1930 (SORBY, 1999). Maier (1994) *apud* Sorby (1999) identifica cinco componentes que fazem parte da habilidade espacial: a percepção espacial; a visualização espacial; a rotação mental; a relação espacial e a orientação espacial.

Sobre a visualização espacial, Lohman (1993, p. 3) diz que ela pode ser definida como a habilidade de "... gerar, reter, recuperar e transformar imagens visuais bem estruturadas". Ele diz que esta habilidade pode ser explicada pela diferença individual na velocidade de transformação mental das figuras, particularmente na sua rotação; na habilidade de gerar e reter representações mentais, em particular ao rotacionar objetos; na quantidade de informação visual espacial que pode ser guardada e operada e na sofisticação e flexibilidade de estratégias existentes para resolver determinadas tarefas. Citando trabalhos de Shepard (1978) e West (1991), o autor afirma que esta habilidade é comumente associada com a criatividade, não apenas nas artes, mas também nas ciências e matemáticas e é utilizada para predizer o sucesso em várias profissões e técnicas.

Segundo Prieto *et al* (1993), Lohman (1985) diz que o processo mais característico da visualização espacial é a transformação mental da figura, que é um dos processos mais complexos que podem estar relacionados com a resolução de problemas espaciais. Ele diferencia dois tipos de transformações mentais: a de síntese, necessária para resolver problemas que envolvem combinação de imagens (quebra-cabeças, por exemplo) e a de transformação do movimento, implicada na resolução de problemas como testes de rotação e de desenvolvimento de superfícies.

Ainda segundo Prieto *et al* (1993), os testes mais utilizados para avaliar as diferenças individuais de visualização são: quebra-cabeças (*Minnesota Paper Form Broad; Thurstone*, 1948); dobraduras de papel (*Punched Holes Test*; French, Elkstrom e Price, 1963); contagem de blocos (*Counting Test*; McQuarrie, 1925 e *Block counting test*; Johnson e Meade, 1986) e desenvolvimento de superfícies (*DAT-SR;* Bennet *et al*, 1947 e *Surface Development;* Thurstone e Thurstone, 1949).

Matos e Gordo (1993) afirmam que a visualização espacial envolve um conjunto de capacidades relacionadas com a forma como o mundo é percebido. Retomando descrição feita por Del Grande (1990), os autores relacionam sete capacidades envolvidas com a visualização:

(1) coordenação visual-motora, que coordena a visão com os movimentos do corpo;

(2) a memória visual, que é a capacidade de recordar objetos que estão fora do campo de visão;

(3) a percepção figura-fundo, que é a capacidade de identificar uma determinada forma que esteja inserida em um fundo complexo;

(4) constância perceptual, que é a capacidade de reconhecer uma figura após alterar sua posição, contexto ou tamanho;

(5) percepção da posição no espaço: capacidade de distinguir figuras semelhantes, porém representadas com orientações diferentes;

(6) percepção de relações espaciais, que é a capacidade de ver e imaginar as relações entre dois ou mais elementos;

(7) discriminação visual, que é a capacidade de encontrar semelhanças e diferenças entre objetos.

Quanto a forma de aplicação dos testes, Lohman (1993) classifica 4 diferentes tipos:

(1) Testes de desempenho: os primeiros foram apresentados por Binet e Simon em 1916 e são do tipo *Form board<sup>4</sup>;* manipulação de blocos, figuras ou quebra-cabeças; e dobraduras de papel;

(2) Testes realizados com papel e lápis;

(3) Testes orais, nos quais o examinado ouve um problema que demanda a construção de uma imagem mental e responde perguntas sobre esta imagem; e

(4) Testes baseados em filmes e com movimento de imagens e testes utilizando ferramentas computacionais para sua aplicação.

Quanto aos modos de resposta, os testes também variam, podendo exigir a seleção de uma resposta existente ou a construção de uma resposta própria, sendo esta última mais difícil de mensurar e de realizar comparações entre os avaliados.

Lohman (1993) também chama a atenção que outro aspecto importante quanto aos testes de visualização espacial é a ênfase dada à velocidade de realização do teste, relacionada com o nível de dificuldade do teste. Itens simples devem ser administrados com pouco tempo de resolução, para poderem apresentar diferenças entre os participantes, enquanto os itens mais complexos devem ter um tempo de aplicação maior.

Outro fator a ser analisado é a familiaridade que o examinado tem com o tipo de teste que está sendo utilizado, principalmente em casos onde serão feitos um pré-teste e um pós-teste. O nível de acerto aumenta bastante, notadamente em itens de baixa complexidade, podendo causar erros na interpretação dos resultados.

Devem ser criados critérios na reaplicação de um teste para um mesmo grupo amostral, como a redução do tempo para sua execução, principalmente se foi dado um *feedback* sobre as respostas corretas na primeira aplicação.

<sup>4</sup> Uma tábua com formas esculpidas (triângulos, retângulos, círculos, etc.) é apresentada ao examinado, que deve encaixar blocos de mesma forma nos locais corretos. O objetivo é encaixar todas as formas no local correto, no menor tempo possível.

Lohman (1993) afirma que diversos estudos demonstram que este efeito de familiaridade na reaplicação de um teste acontece mais fortemente quando são utilizados os mesmos procedimentos nas duas aplicações, mais do que quando são utilizados os mesmos estímulos (figuras). Em outras palavras, a utilização de uma mesma figura modelo em diferentes tipos de teste tem o efeito de familiaridade menor do que a utilização de figuras diferentes, mas aplicadas em testes que exijam a mesma estratégia de resolução.

Pérez (2006), em sua tese doutoral, apresenta duas tabelas onde relaciona testes existentes para medir habilidades espaciais. A primeira tabela descreve testes que avaliam relações espaciais, conceituadas pelo autor como a habilidade de realizar rotações e comparações em cubos bi e tridimensionais. A segunda tabela descreve testes que avaliam a visão espacial, conceituada como a habilidade de reconhecer peças tridimensionais utilizando técnicas de dobraduras e de desenvolvimento de superfícies. Estas tabelas são apresentadas a seguir.

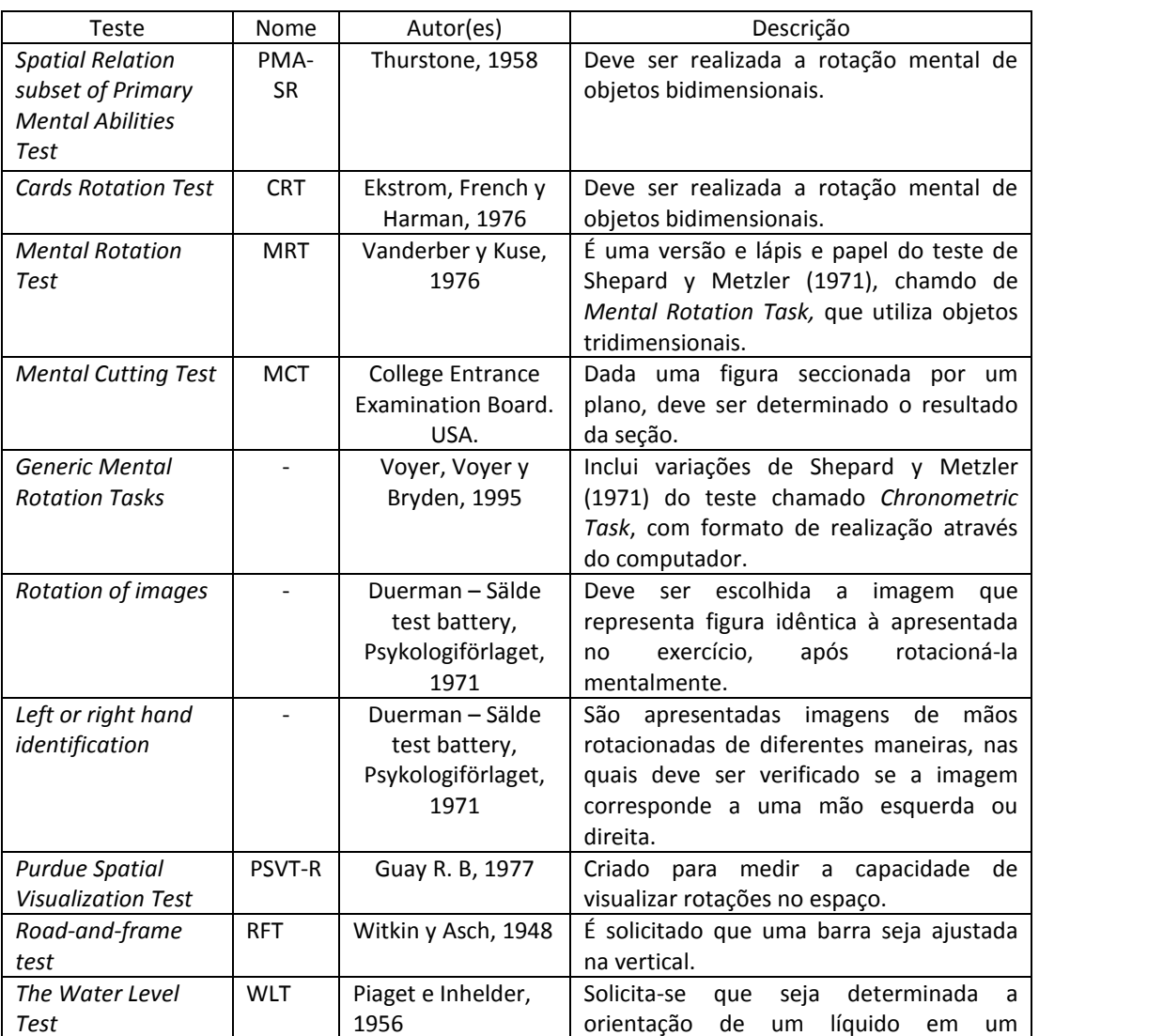

**Poiésis, Tubarão**, v. 5, n.9, p. 67-87, Jan./Jun. 2012.

recipiente.

Tabela 1: Avaliação de relações espaciais. Fonte: adaptada de Pérez, 2006.

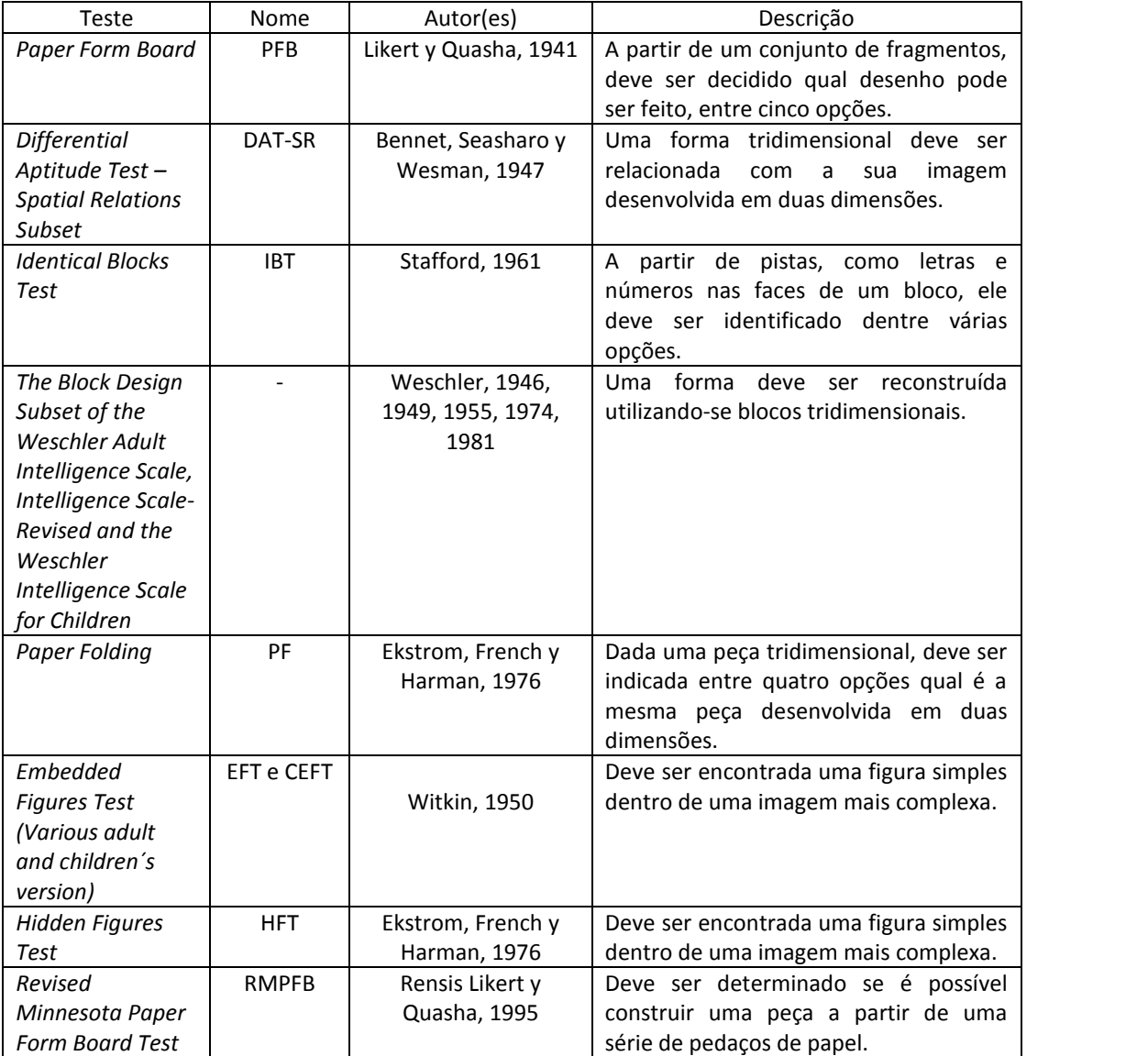

Tabela 2: Avaliação da visão espacial. Fonte: adaptada de Pérez, 2006.

A partir da análise de alguns destes testes já consagrados na literatura, foram escolhidos quatro deles para serem adaptados e utilizados na proposta que será descrita na próxima sessão. A seguir são apresentados estes testes no seu formato padronizado.

- O MRT (*Mental Rotation Test)* foi desenvolvido para avaliar a capacidade que um indivíduo tem de rotacionar mentalmente uma figura. Um objeto tridimensional é apresentado em perspectiva, à esquerda e à direita são apresentadas quatro imagens, das quais apenas duas representam o mesmo objeto rotacionado. O objetivo é descobrir as duas imagens corretas, das quatro apresentadas. O teste é divido em 2 blocos com 10 questões cada e com 5 minutos para resolver cada bloco. É um teste considerado de rápida velocidade, dentre os vários existentes.

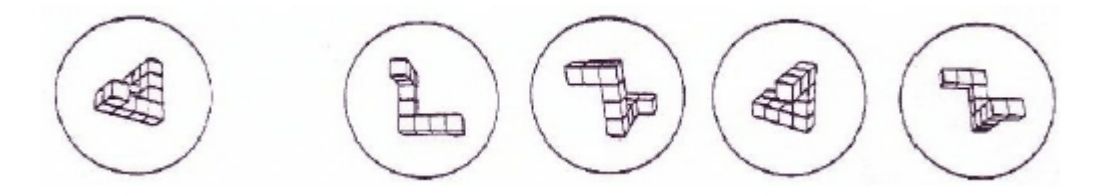

Figura 2: MRT. Fonte: SANTOS, 2007.

- O MCT (*Mental Cutting Test)* é composto por 25 questões, cada uma com um objeto e um plano de corte apresentados em perspectiva e cinco alternativas de seções, das quais apenas uma é a correta. Segundo SUZUKI *et al apud* HARTMAN *et al* (2006) é necessário um processo de 4 etapas para resolver o MCT: compreender o objeto seccionado; cortar mentalmente o objeto com o plano; rotacionar a seção obtida e reconhecer e selecionar a opção correta. O tempo total para realização do teste é de 20 minutos.

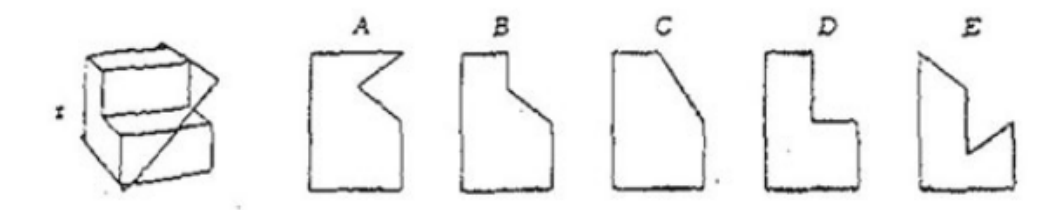

Figura 3: MCT. Fonte: HARTMAN *et al*, 2006.

- No PSVT-R (*Purdue Spatial Visualization Test*) a imagem de um objeto em três dimensões é mostrada à esquerda e o mesmo objeto rotacionado é mostrado à direita. Logo abaixo é mostrada uma imagem de outro objeto em três dimensões e a seguir cinco alternativas deste novo objeto rotacionado. Deve ser escolhida, dentre as alternativas, aquela que mostra o resultado de rotação similar ao realizado no exemplo inicial. Segundo Bodner (1997), este teste foi criado originalmente com 30 questões e depois foi feita uma

versão reduzida com 20 questões e tempo limite de 10 minutos para sua resolução. A Figura 4 mostra uma questão padrão deste teste.

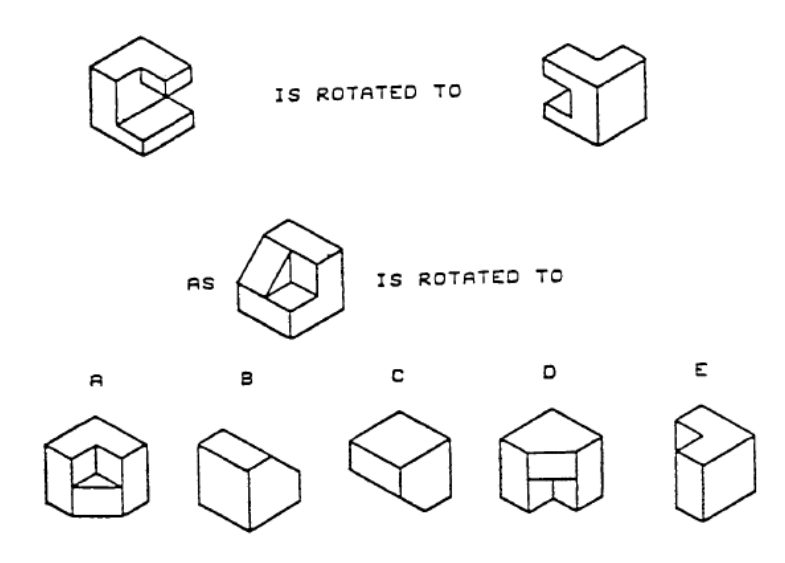

Figura 4: PSVT-R. Fonte: BODNER, 1997.

- No TVZ (Test de Visualización) um cubo com uma letra em cada face é apresentado em três dimensões. O mesmo cubo é desenvolvido e apresentado com apenas uma letra numa das faces e um ponto de interrogação em outra face. São dadas 10 alternativas de letras, das quais apenas uma está correta. O teste se compõe de 18 questões e deve ser respondido no tempo máximo de 25 minutos.

> Com o objetivo de minimizar as estratégias de resolução não espaciais (analítico-verbais), optou-se por usar em todos os itens uma figura regular. Quando se empregam figuras irregulares, facilita-se o etiquetado verbal de características distintivas da figura (ângulos, tamanho, etc) que permite o emprego de processos que não são de caráter espacial (ADÁNEZ e VELASCO, 2002).

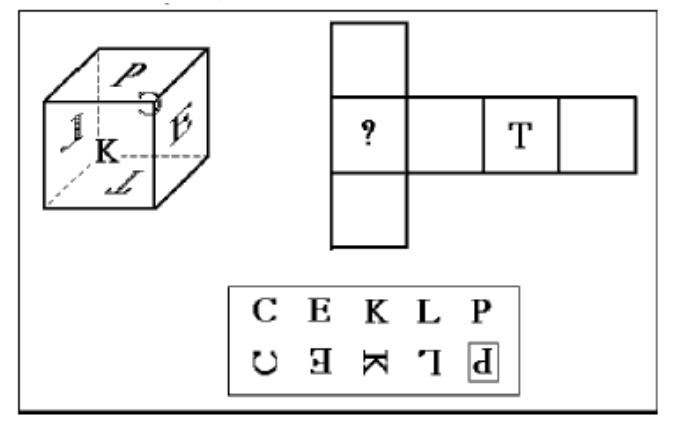

Figura 5: TVZ. Fonte: ADÁNEZ e VELASCO, 2002.

A proposta que será discutida na próxima sessão descreve dois testes similares que mesclam os quatro descritos acima: um pré-teste no início do curso sobre BIM e um pós teste ao final do semestre. Serão anotados os índices de acerto e a velocidade de realização dos testes, para avaliar se houve melhora no desenvolvimento das habilidades de visualização espacial.

## **3 PROPOSTA DE TESTE DE VISUALIZAÇÃO ESPACIAL IMPLEMENTADA NO** *MOODLE*

Os testes criados (pré-teste e pós-teste) objetivam avaliar se houve desenvolvimento das capacidades de visualização espacial dos alunos após terem participado de um curso sobre a Modelagem da Informação da Edificação.

A proposta mescla as operações realizadas nos quatro testes padrão descritos na sessão anterior (MRT, MCT, PSVT-R e TVZ), adaptados principalmente através da utilização de imagens de modelos tridimensionais relacionados com o contexto da edificação.

Cada teste tem no total 20 questões de múltipla escolha, distribuídas da seguinte forma: 5 questões tipo MRT valendo 45 pontos cada; 5 questões tipo MCT valendo 45 pontos cada; 5 questões tipo PSVT-R valendo 60 pontos cada e 5 questões tipo TVZ valendo 50 pontos cada. O valor total de cada teste é de 1000 pontos.

Antes de iniciar o teste e começar a contar o tempo para sua resolução, um exemplo resolvido de cada tipo de questão é mostrado, com sua instrução correspondente. O tempo total para responder ao pré-teste é de 30 minutos e para o pós-teste é de 20 minutos.

Cada teste será realizado no módulo "Questionário *on line*" do *moodle*. A Tabela 3 descreve as principais configurações feitas na implementação dos questionários.

Após a realização das configurações iniciais, foram criadas 4 categorias de perguntas, cada uma correspondendo a um tipo de teste. As perguntas inseridas são todas do tipo múltipla escolha e é colocada a imagem estímulo no texto das perguntas e cada alternativa recebe uma imagem como resposta possível.

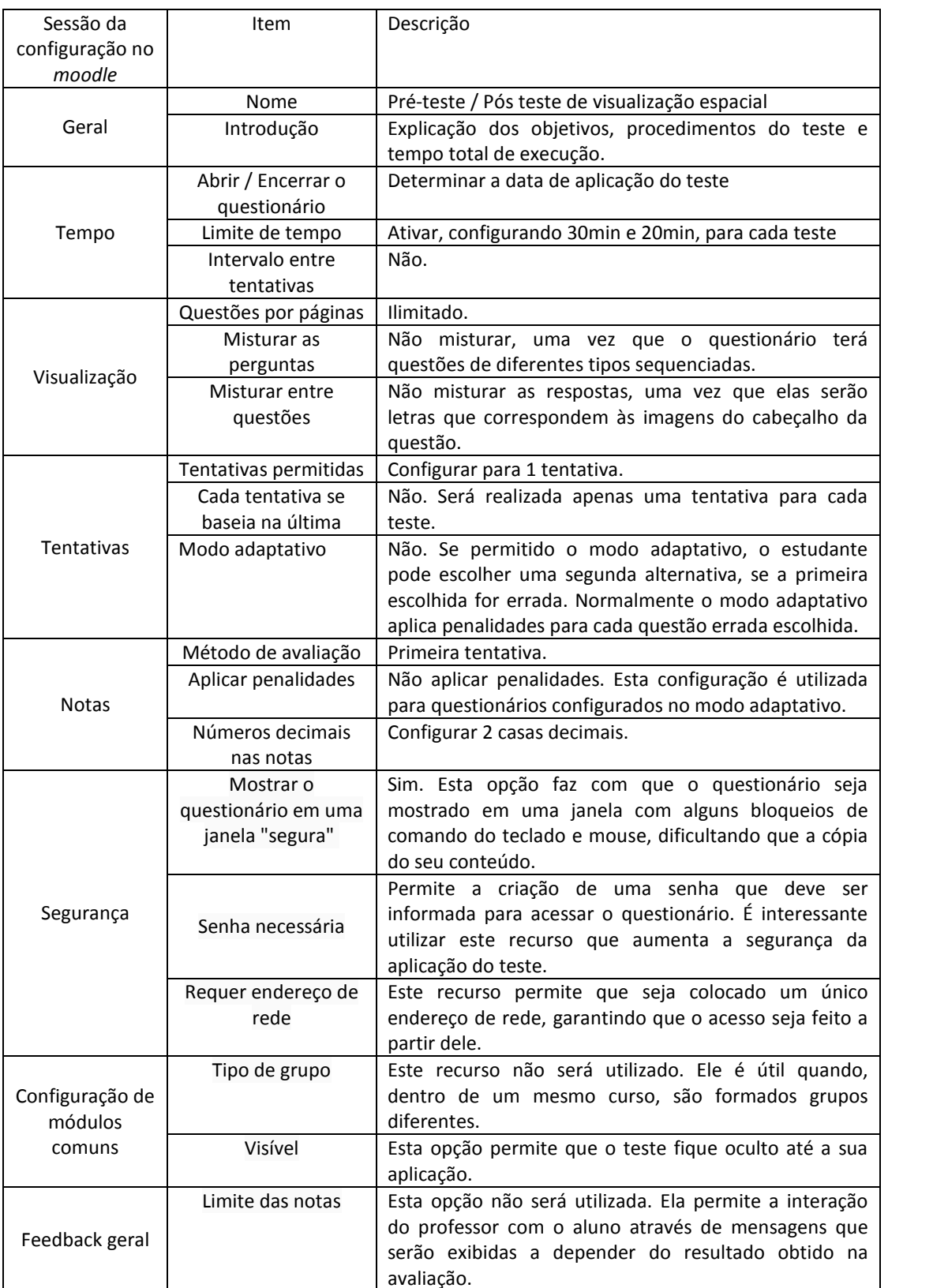

Tabela 3: Configuração do questionário no *moodle*.

A seguir são mostradas figuras com um tipo de cada exercício, já implementado no *moodle*.

**Poiésis, Tubarão**, v. 5, n.9, p. 67-87, Jan./Jun. 2012.

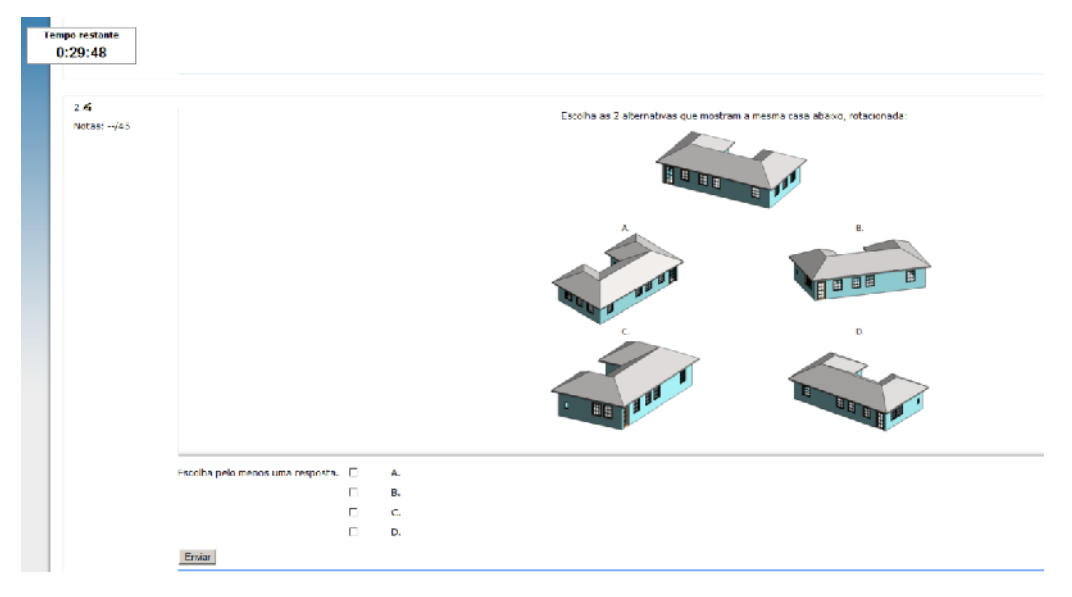

Figura 6: Exemplo de exercício tipo MRT.

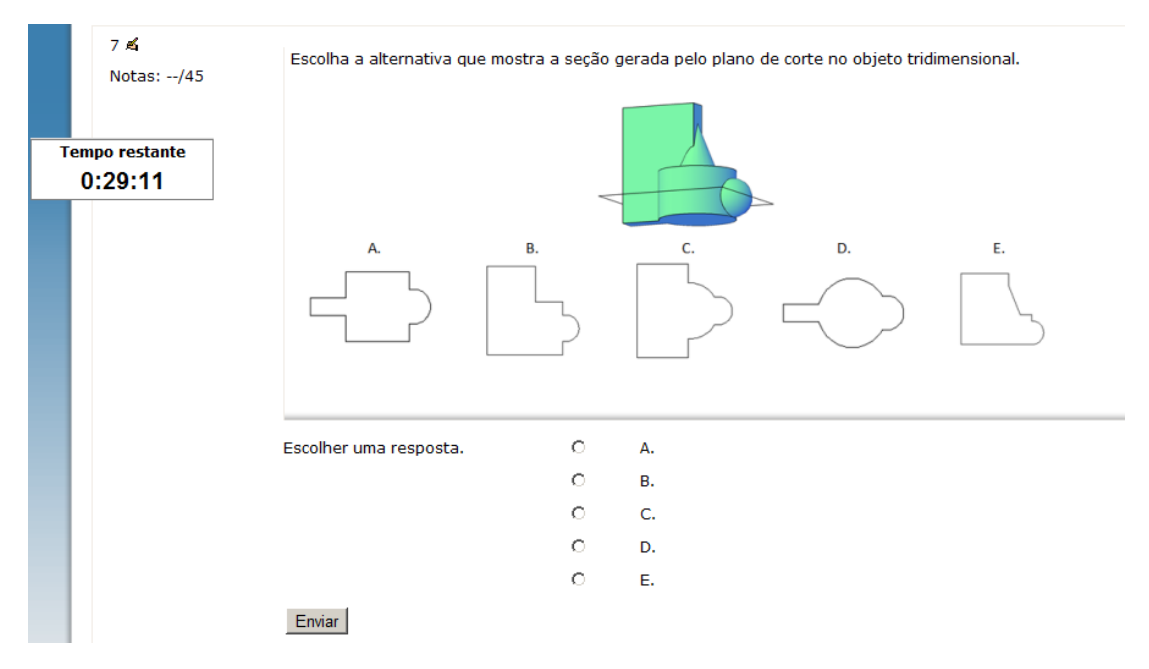

Figura 7: Exemplo de exercício tipo MCT.

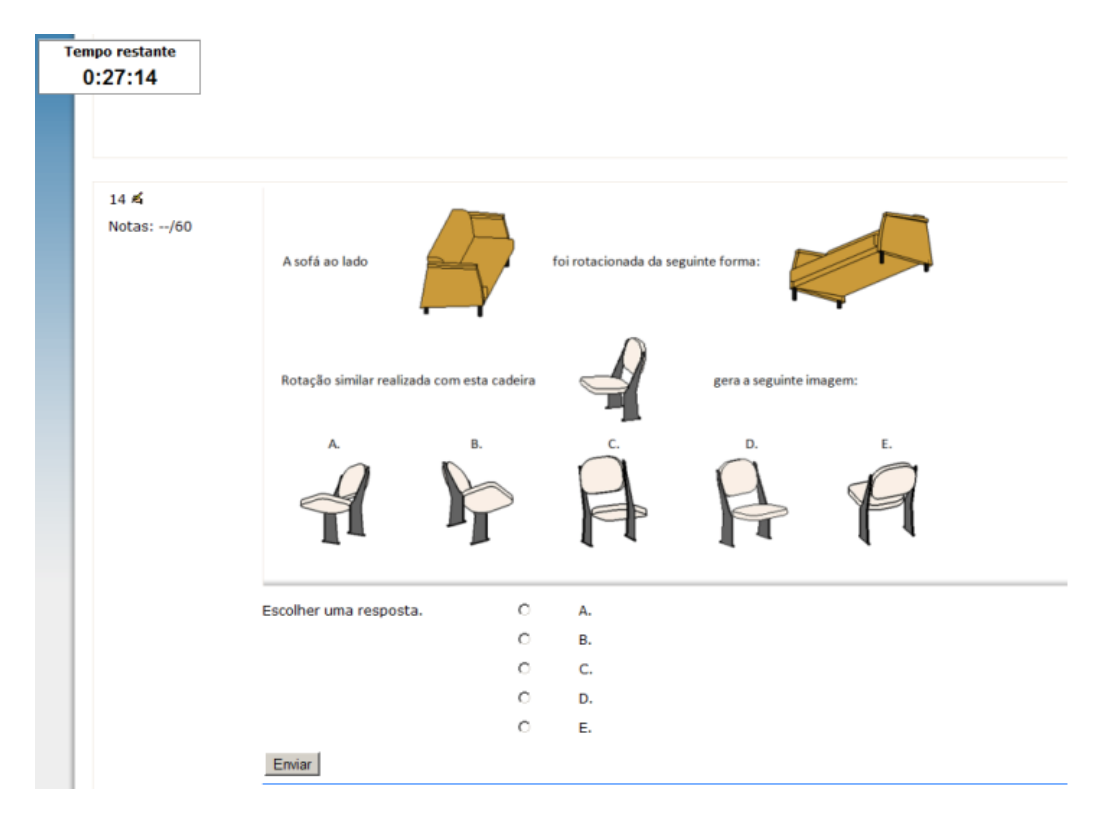

Figura 8: Exemplo de exercício tipo PSVT-R.

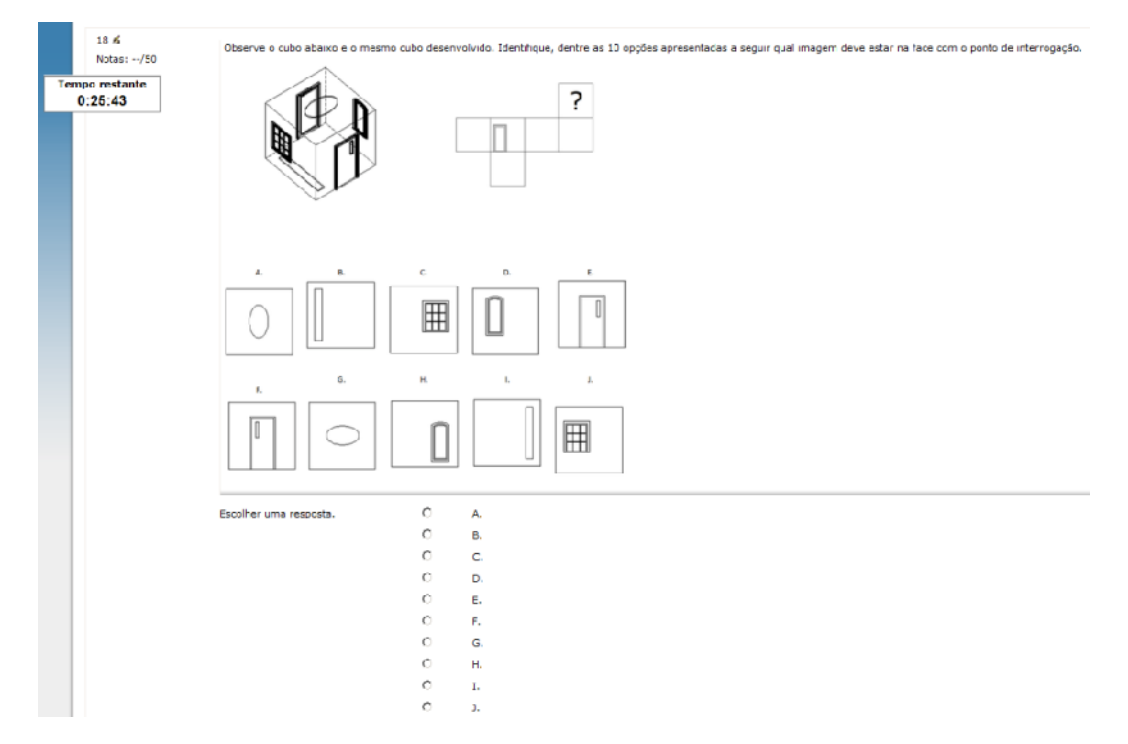

Figura 9: Exemplo de exercício tipo TVZ.

## **4 REFLEXÕES**

A proposta de implementação de testes para serem aplicados com alunos de engenharia civil objetivando avaliar o desenvolvimento de suas habilidades de visualização espacial provoca uma série de reflexões críticas importantes.

Em primeiro lugar os Ambientes Virtuais de Aprendizagem (AVA) parecem potencializar operações cognitivas favorecedoras da aprendizagem incorporada, a partir do momento em que se tornam Ambientes Atuais de Aprendizagem (AAA) pelo movimento cognitivo operado por sujeitos dispostos ao manuseio das ferramentas digitais para o alcance de atualizações aprendentes complexas. Chamamos a atenção para o conceito vigente de AVA porque é preciso complementá-lo com o conceito de AAA (Ambientes Atuais de Aprendizagem). De fato, quando se diz AVA se indica para o espaço-tempo virtual de vivências que podem ocorrer quando acessados por seres humanos cognitivamente ativos. Ora o "virtual" não se opõe ao "real" como dá a entender o senso comum, mas sim ao "atual". Melhor, então, definir o Real como sendo simultaneamente Potencial, Atual e Terceiro. E o Terceiro é justamente o mediador para o qual há sentido Atual e/ou Potencial. O Terceiro é o campo das subjetivações humanas. O Atual e o Potencial são funções de um Terceiro que é o mediador humano. O fato dos Ambientes Virtuais de Aprendizagem não ocuparem um espaço físico tridimensional e sim um espaço digital (que também tem sua parcela material) não significa que sejam espaços "irreais", e sim espaços que podem ser acessados digitalmente por qualquer sujeito humano que disponha dos meios eletrônicos necessários e suficientes para tal. Mas, uma vez que o ambiente é acessado, o "virtual" dá lugar ao "atual". Quando qualquer usuário se conecta ao AVA a conexão transforma o "virtual" em "atual". Portanto, os Ambientes Virtuais de Aprendizagem são também Ambientes Atuais de Aprendizagem. Entretanto a "aprendizagem" contida como função também não está garantida enquanto tal, mas apenas potenciada. Por exemplo, o fato de alguém frequentar regularmente uma sala de aula não é motivo suficiente para o acontecimento da aprendizagem significativa (incorporada). De modo similar, o fato de serem ambientes de aprendizagem não garante o acontecimento atual da aprendizagem. Então, isto pode significar que o uso de testes para a avaliação das habilidades de visualização espacial pode se tornar um meio de atualização da habilidade cognitiva de operar mentalmente qualquer representação de sólidos espaciais em planos e sólidos. Uma habilidade sem dúvida fundamental na formação do engenheiro civil, assim como de outros profissionais que lidam com arranjos espaciais no plano da representação gráfica. Daí talvez a importância da Geometria Descritiva na formação clássica para o desenvolvimento cognitivo apto a operar com complexidades de cálculo e mensuração.

Em segundo lugar, os testes sugeridos pela utilização do AVA/AAA compõem o movimento de aprendizagem da Modelagem de Informação da Edificação (BIM), através de um curso introdutório. Como descrevemos, a BIM é um programa que reúne todas as informações para a modelagem virtual de todos os momentos, na linha do tempo, da construção e manutenção de uma edificação. Isto também mostra o que acontece com as TIC (Tecnologias da Informação e Comunicação) na chamada Sociedade do Conhecimento e da Informação. Os avanços da telemática e da inteligência artificial nas últimas décadas também explicam a mudança de regime ou paradigma na formação dos profissionais das diversas áreas de conhecimento existentes. Tais tecnologias estão hoje incorporadas em todo processo produtivo do mundo globalizado, não sendo mais possível pensar o ser humano fora de sua extensão maquínica artificial. *Homem-máquina* ou *homem- cibernético* são termos apropriados para apontar a configuração evolutiva da gênese humana na linha do tempo. Isto para dizer como a BIM hoje se impõe no campo das edificações de competência de engenheiros e arquitetos, correspondendo às ampliações do desenvolvimento tecnológico telemático no mundo do trabalho e da formação profissional. Fazendo uma analogia condizente, imaginar hoje um curso de formação de pilotos da aviação civil ou militar sem os "simuladores de voo", que são ferramentas de modelagem de alta precisão, é o mesmo que não corresponder ao plano de exigências para a pilotagem de aeronaves sempre mais complexas e sofisticadas. A BIM tem hoje uma posição similar no campo da engenharia e da arquitetura aos simuladores de voo, sendo necessário incorporar tal meio na formação do engenheiro ou do arquiteto. Isto também evidencia um traço marcante da sociedade contemporânea que corresponde também a uma mudança de paradigma relativo ao desenvolvimento humano sustentável. O mundo do trabalho tem se tornado cada vez mais cognitivo exigindo profissionais altamente qualificados e treinados no manuseio das ferramentas telemáticas que são extensões dos seus perceptos e processos de computações cerebrais em rede (são como sucessivas sinapses de sinapses). Neste âmbito, a necessidade da aprendizagem de utilização da BIM na formação do profissional em engenharia e/ou arquitetura se mostra condizente com as exigências cada vez mais complexas para o profissional em edificações. Evocamos, por exemplo, a formação do arquiteto/engenheiro nas idades anteriores à revolução telemática. Em épocas anteriores à atual, um engenheiro sem réguas calculadoras, sem esquadros e compasso, sem o conhecimento matemático e geométrico dos fenômenos mensuráveis na escala humana era inimaginável. Para confirmar como as tecnologias da inteligência não são um privilégio da era telemática, mas uma condição ontológica que marca a espécie humana desde sua origem: a capacidade produtora que acrescenta à natureza um artefato antes inexistente. Aliás, o ser humano só se torna diferenciado dos outros entes vivos pelo uso de sua capacidade poética de transformação. E, afinal, o que define o ser humano é justamente a sua potencialidade para estender a sua natureza ao plano dos instrumentos que prolongam seus sentidos incorporando-se a eles.

Em terceiro lugar, é possível confirmar a inevitabilidade dos prolongamentos telemáticos que, como próteses, ampliam os limites de ação e atuação do ser humano no mundo cada vez mais definido por relações e trocas mediadas digitalmente. Neste âmbito, não se pode mais negar o uso dos meios digitais nos processos educativos e pedagógicos. Evoquemos, então, a complexidade das grandes obras de arquitetura e engenharia que dependem cada vez mais do uso da Inteligência artificial, como as edificações ecológicas ou as grandes torres ou os grandes túneis, ou as grandiosas pontes, ou os projetos de elevadores futuros o que requer uma formação profissional cada vez mais multirreferencial e interdisciplinar.

Finalmente, em quarto lugar é preciso chamar a atenção para o caráter mediador de processos de modelagem como a BIM, que não devem ser tratados como uma panaceia capaz de resolver automaticamente todos os problemas da edificação, o que indica também para o cuidado que se deve ter com o uso das TIC, pois podem servir a dois senhores antagônicos. Se a BIM disponibiliza a geração de um modelo em um ambiente gráfico tridimensional e paramétrico é evidente que o seu manuseio depende de aprendizagem. Uma aprendizagem que estimule a autonomia operativa e a criatividade de resoluções de problemas, pois também a BIM opera com diversos *softwares* capazes de armazenar as informações de diferentes disciplinas e áreas do conhecimento, em um ambiente que requisita equipes de trabalho multidisciplinar e interdisciplinar. E porque a visualização espacial envolve um conjunto de capacidades relacionadas aos nossos constructos mentais corporais que nos dão a visão de mundo, as capacidades já descritas envolvidas no ato mental de visualização espacial podem ser os indicadores do que é preciso aprender para operar profissionalmente a BIM. Isto implica em um grande desafio educacional e

pedagógico, porque não se trata de propor programas mecânicos de aprendizagem e sim de promover a aprendizagem incorporada criadora, para a qual qualquer meio utilizado está a serviço do pleno desenvolvimento afetivo, cognitivo e espiritual humano.

Portanto, o uso de Ambientes Virtuais de Aprendizagem/Ambientes Atuais de Aprendizagem como meios de acompanhamento/avaliação da aprendizagem incorporada da BIM nos convida para pensar as grandes questões do desenvolvimento humano em seu projetar-se para possibilidades de plena abundância e realização singular. O que também nos faz pensar como a educação a distância deve merecer sempre mais estudos e contribuições que também a tornem "educação em ato", ou "educação sem distância", mas mediada telematicamente. Questões que nos fazem pensar e conceber uma forma de filosofia das TIC, porque sem pensar o ser que somos bastaria ser máquina para realizar o fim que nos move a viver projetando-se em possibilidades insuspeitadas.

## **REFERÊNCIAS**

ADÁNEZ, G. P. e VELASCO, A. D. Construção de um teste de visualização a partir da psicologia cognitiva. **Avaliação Psicológica** [*on line*]. 2002, v. 1, n. 1, pp. 39-47. Disponível em: <<http://pepsic.bvsalud.org/scielo.php>?script=sci\_arttext&pid=S1677-04712002000100005>. Acesso em: 20 jan. 2012.

BODNER, G. M. The purdue visualization of rotation test. **The chemical educator.** 1997, v. 2, n. 4. Disponível em: <[http://chemed.chem.purdue.edu/chemed/bodnergroup/PDF\\_2008/65%20Rot.pdf>](http://chemed.chem.purdue.edu/chemed/bodnergroup/PDF_2008/65%20Rot.pdf). Acesso em: 07 fev. 2012.

FIGUEIRAS, S. C. Evaluando y fomentando el desarrollo cognitivo y el aprendizaje complexo. **Psicologia desde el Caribe.** Barranquilla, Colombia, 2004, n.13, p. 109-143, jan-jul. 2004.

FLORIO, W. Contribuições do Building Information Modeling no processo de projeto em arquitetura. In: TIC2007: ENCONTRO DE TECNOLOGIA DA INFORMAÇÃO E COMUNICAÇÃO NA CONSTRUÇÃO CIVIL, 3, 2007, Porto Alegre. **Anais**... Porto Alegre: ANTAC, 2007.

HARTMAN *et al.* Developing a virtual reality-based spatial visualization assessment instrument. **American society for engineering education**, 2006. Disponível em: <[http://soa.asee.org/paper/conference/paper-view.cfm?](http://soa.asee.org/paper/conference/paper-view.cfm)id=392>. Acesso em: 20 jan. 2012.

LOHMAN, D. F. Spatial Ability and G. Spearman Seminar, Universidade de Plymouth, 1993. Disponível em:

< [http://faculty.education.uiowa.edu/dlohman/pdf/spatial\\_ability\\_and\\_G.pdf](http://faculty.education.uiowa.edu/dlohman/pdf/spatial_ability_and_G.pdf)>. Acesso em: 15 dez. 2011.

MATOS, J. M., GORDO, M. DE F. Visualização espacial: algumas actividades. **Educação e Matemática**, Pará, n. 26, p. 13-17, 1993. Disponível em: [<http://area.dgidc.min](http://area.dgidc.min-) edu.pt/materiais\_NPMEB/007\_Artigo\_Visualizacao\_espacial.pdf>. Acesso em: 17 jan. 2012.

NICOLELIS, M. **Muito além do nosso eu**: a nova neurociência que une cérebros e máquinas – e como ela pode mudar nossas vidas. São Paulo: Companhia das Letras, 2011. 534 p.

PÉREZ, J. L. S. **Estudio del efecto de la aplicación de tecnologías multimedia y del modelado basado en bocetos en el desarrollo de las habilidades espaciales.** 243 f. (Tese). Universidad Politécnica de Valencia , Valencia, 2006. Disponível em:

<<http://webpages.ull.es/users/dehaes/documentos/Tesis%20Completa%20definitiva%20jos> e%20luis.pdf>. Acesso em 06 fev. 2012.

PRIETO, G. *et al.* Análisis cognitivo de un test informatizado de visualización espacial. **Psicotherma** [*on line*], 1993, v. 5, n. 2, pp. 293-301. Disponível em: <[http://www.psicothema.com/pdf/883.pdf>](http://www.psicothema.com/pdf/883.pdf). Acesso em: 20 jan. 2012.

RUSCHEL, R. C. *et al*. **O ensino de BIM**: exemplos de implantação em cursos de engenharia e arquitetura. In: TIC 2011: ENCONTRO DE TECNOLOGIA DE INFORMAÇÃO E COMUNICAÇÃO NA CONSTRUÇÃO, 5, 2011, Salvador, Brasil. **Anais**... Salvador: UFBA, 2011.

SORBY, S. A. Developing 3-D Spatial Visualization Skills. **Engeneering Design Graphics Journal** [*on line*], 1999, v. 63, n. 2, pp. 21-32. Disponível em: <[http://www.edgj.org/index.php/E](http://www.edgj.org/index.php/)DGJ/article/viewFile/126/122>. Acesso em: 06 fev. 2012.

SANTOS, E. T. **Implementando testes de visualização espacial no** *moodle*. In: *MOODLE* MOOT BRASIL, 1, 2007, São Paulo. **Anais...** São Paulo: Universidade Presbiteriana Mackenzie, 2007.

VELASCO, A. D., ADÁNEZ, G. P. **Exercícios informatizados para auxílio no desenvolvimento da visualização espacial.** In: GRAPHICA: SIMPÓSIO NACIONAL DE GEOMETRIA DESCRITIVA E DESENHO TÉCNICO, 18, 2007, Curitiba, Brasil. **Anais**... Curitiba: UFPR, 2007.

# **RECEBIDO EM 01 DE MARÇO DE 2012.**

**APROVADO EM 15 DE MAIO DE 2012.**